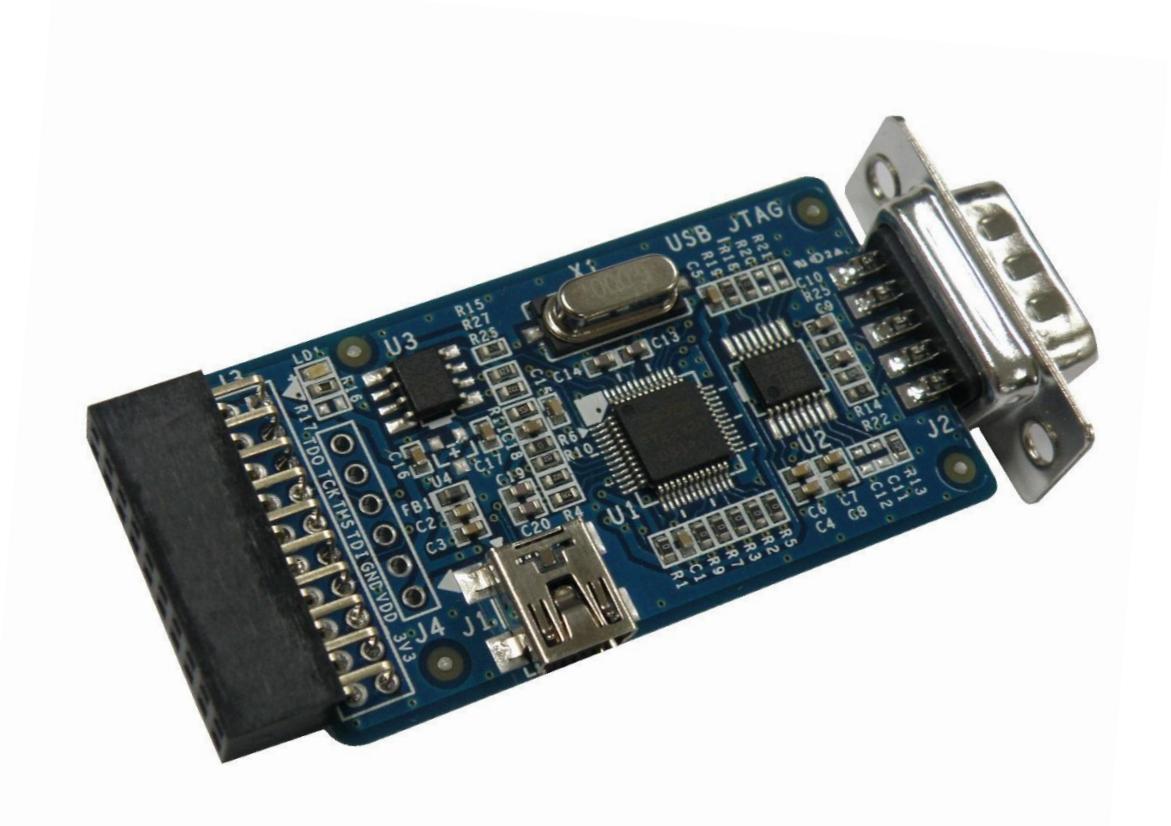

## Feature

- USB to JTAG 기능과 USB to RS232 기능 모두 가능
- D-SUB9 Connector
- 5PIN min-USB Type Connector
- **•** Support driver Window , Linux

## 배치도

## 패키지 구성품

- FT2232 USB jtag and RS232 모듈 : 1 EA
- Mini USB cable : 1ea

## **Documents**

- 망고 보드 연결 방법 (첨부 파일 참조)
- 드라이버 설치 방법

```
OpenOCD FT2232D JTAG 무작정따라하기 001
OpenOCD FT2232D JTAG 무작정따라하기 002
OpenOCD FT2232D JTAG 무작정따라하기 003
OpenOCD FT2232D JTAG 무작정따라하기 004
OpenOCD FT2232D JTAG 무작정따라하기 005
FT2232 on Ubuntu Linux
(Mango usb-jtag) cygwin 환경 openocd 소스 공유
(망고 USB-JTAG) VMware 리눅스환경에서 openocd 로 망고 보드에 연결하기 디버깅
(Mango USB-JTAG) USB-JTAG 로 Mango SDRAM 에 Image Load 하기
(망고 24 USB-JTAG& Cygwin) FT2232 USB JTAG 를 이용하여 U-boot.bin Nand 에 Write 하기 -1
(망고 24 USB-JTAG& Cygwin) FT2232 USB JTAG 를 이용하여 U-boot.bin Nand 에 Write 하기 -2
(Mango64 & OpenOCD) Nor Flash 에 Monitor 프로그램이 없을 경우 OpenOCD 로 u-boot.bin 
실행하기
(Mango24 & OpenOCD) Nor Flash Monitor 프로그램 없을 시 OpenOCD 로 u-boot 실행하기
(Mango64 & OpenOCD) Cygwin 환경 Nor Flash Write 하기
(망고 64/OpenOCD) 바이너리 이미지 파일을 NOR 플래시에 바로 쓰기
```
www.mangoboard.com cafe.naver.com/embeddedcrazyboys CRZ Technology 3